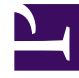

# **SGENESYS**

This PDF is generated from authoritative online content, and is provided for convenience only. This PDF cannot be used for legal purposes. For authoritative understanding of what is and is not supported, always use the online content. To copy code samples, always use the online content.

## Designer User's Guide

Return Block

### Contents

• 1 [Using this Block](#page-2-0)

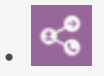

•

• Administrator

This block is used to return control from a Shared Module to the application (or Shared Module) that called it.

#### **Related documentation:**

The **Return** block is available only for Shared Modules and is used to return control from the Shared Module to the application or Shared Module that called it. Multiple **Return** blocks can be used in a single Shared Module.

This block can return values of any output variables from the Shared Module. In the **Initialize** phase, variables can be marked as **Output** variables that are expected to be returned from this Shared Module. Only those variables can be assigned return values in the **Return** block.

#### <span id="page-2-0"></span>Using this Block

Click **Add Assignment** and specify output variables.